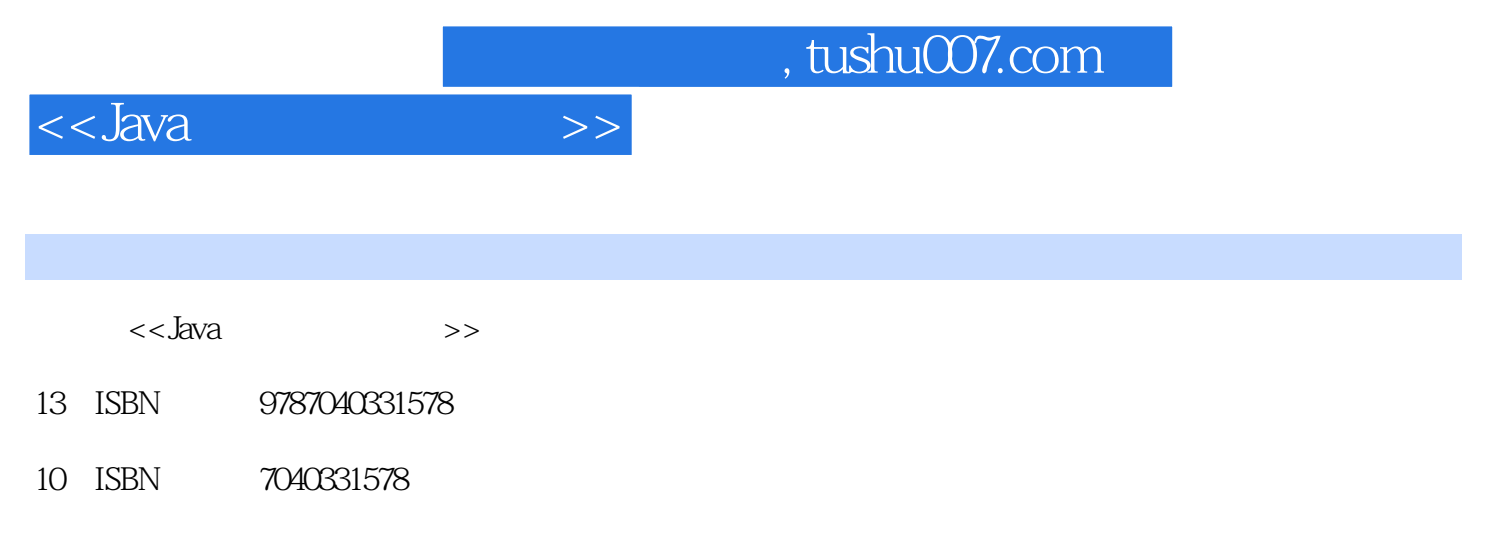

出版时间:2011-12-01

页数:279

PDF

更多资源请访问:http://www.tushu007.com

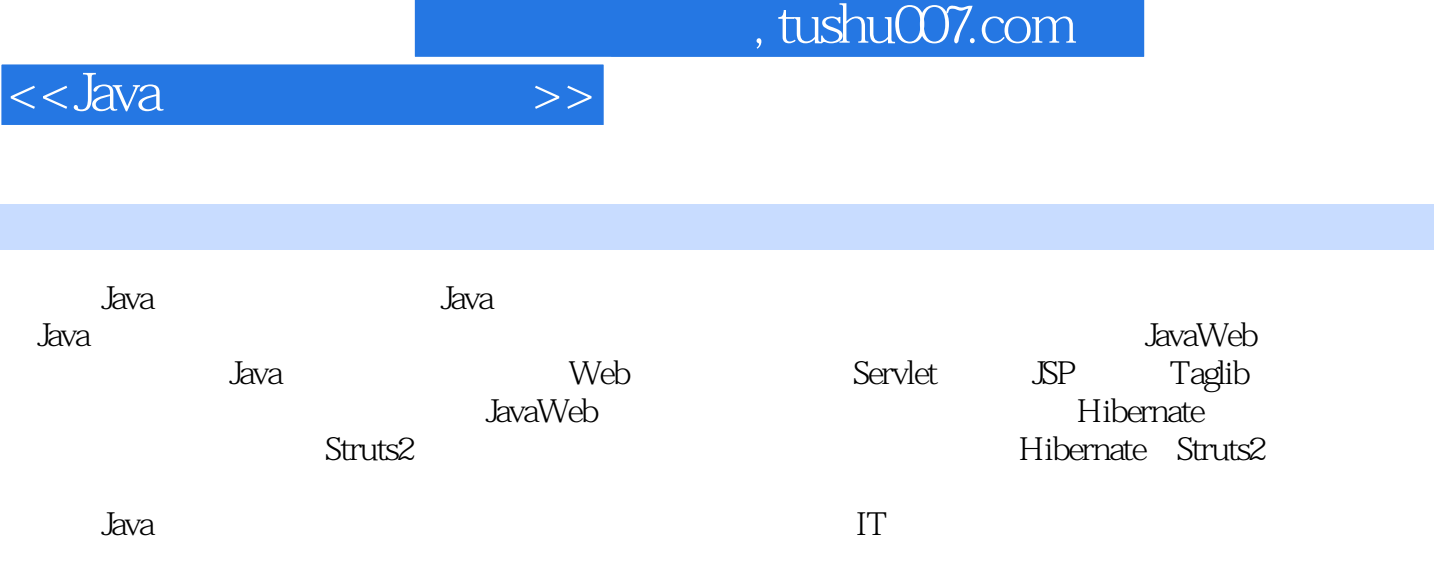

第1章 Java企业级应用概述1.1 Java企业级应用的背景1.1.1 什么是企业级应用1.1.2 企业级应用系统的发 展1.2 什么是Java企业级应用1.2.1 J2EE/JavaEE概述1.2.2 J2EE/JavaEE的体系结构1.3 Java企业级应用的组件 1.3.1 J2EE 1.3.2 J2EE 1.4 Java 1.4.1 1.4.2 1.5 1.5 1 2 Java 2.1 2.2.1DK 2.2.1 JDK2.2.2 JDK 2.2.3 JDK 2.3 JBoss 2.3.1 JBoss2.3.2 JBoss2.4 Eclipse 2.4.1 安装Eclipse2.4.2 配置Eclipse2.5 Lomboz的安装和配置2.5.1 安装Lomboz2.5.2 激活Lomboz2.5.3 配 Lomboz2.6 2.6.1 J2EE 2.6.2 EJB 2.6.3 EJB 2.6.4 Web 2.7 2.3 Web 3.1 Web 3.1.1 3.1.2 HTTP 3.1.3 HTML 3.1.4 Web 3.2 Web 3.2.1 Web 3.2.2 WAR 3.2.3 Servlet Web 3.2.4 ISP Web 3.3 3.1 Servlet 4.1 Servlet 4.1.1 Servlet 4.1.2 Servlet 4.2 Servlet 4.2.1 Servlet 4.2.2 4.3 ServletAPI4.4 4.4.1 Servlet 4.4.2 Servlet 4.5 Servlet 4.5.1 Servlet 4.5.2 Servlet 4.6 Servlet 4.6.1 Cookie 4.6.2 URL 4.6.3 4.6.4 HttpSession4.7 Servlet 4.7.1 include 4.7.2  $f$ orward 4.8 Servlet  $4.81$   $4.82$   $4.9$   $4.5$   $\text{SP}$   $5.1$  $JSP$  5.1.1  $JSP5.1.2 JSP$  5.2.1 SP 5.2.1 JSP 5.2.2 JSP 5.3.1 JSP 5.3.1 page 5.3.2 include 5.3.3 taglib 5.4.1 5.4.1 5.4.2 5.4.3 5.5 SP 5.5.1 include 5.5.2 forward 5.5.3 param 5.5.4 plugin 5.6.JSP 5.6.1 request 5.6.2 response  $5630$ ut  $564$ session  $565$ page  $566$ config  $567$ application  $568$ pageContext 5.6.9 exception 5.6.1 0 5.7 5.6 Taglib 6.1 Taglib 6.1.1 Taglib6.1.2 6.1.3 6.2 SP JavaBean6.2.1 JavaBean6.2.2 JavaBeanJSP 6.2.3 JSP JavaBean 6.3 JSP  $6.31$   $\text{SP}$   $6.3.2$   $\text{STL}6.4$   $6.4.1$   $6.4.2$  $6.43$   $6.5$   $6.7$  Web  $7.1$ …… 8 Hibernate 9 Struts 2 10 Hibernate+Struts 2 11 JavaScript SJAX

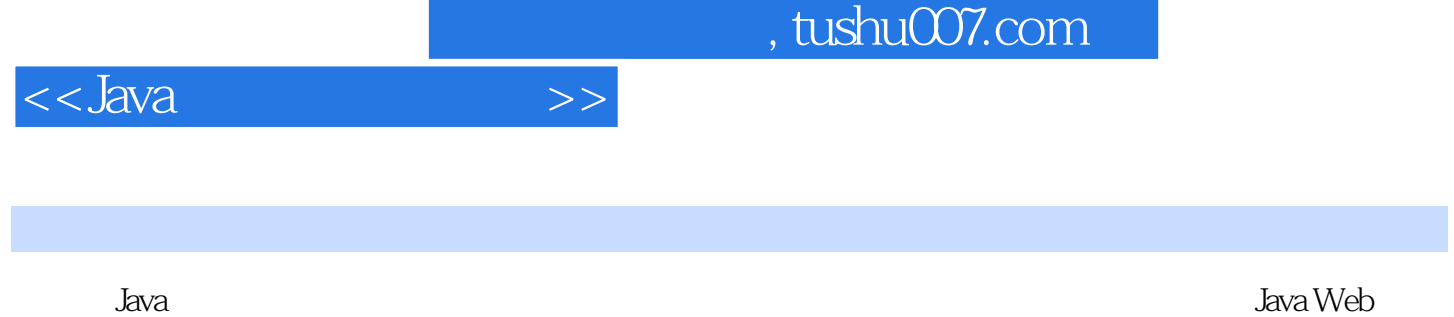

JBoss Eclipse Lomboz Java Struts2 Hibernate

Java Web

**Example 3** Web

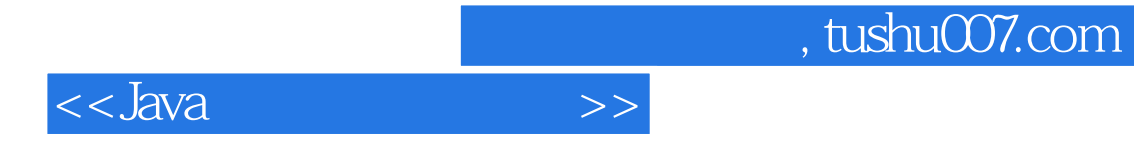

本站所提供下载的PDF图书仅提供预览和简介,请支持正版图书。

更多资源请访问:http://www.tushu007.com